# **Laboratorio di matematica Le serie di taylor con derive**

## **eSERCItazione guidata**

**Data la funzione**

$$
f(x) = \frac{6x+7}{x^2+1} - \frac{x+2}{2},
$$

**determiniamo il grado** *n* **del polinomio** *Tn* **di Maclaurin, in modo che l'errore di approssimazione che si commette nel sostituire**  $T_n\left(\frac{1}{5}\right)$  **a**  $f\left(\frac{1}{5}\right)$  **sia minore di**  $\frac{1}{50}$ , cioè che

$$
\left|f\left(\frac{1}{5}\right)-T_n\left(\frac{1}{5}\right)\right|<\frac{1}{50}.
$$

**Tracciamo quindi i grafici della funzione e dei polinomi di Maclaurin sino a quello di grado** *n***, prima in un intervallo più ampio, [**- **3; 3], poi osserviamo l'approssimazione in un intervallo più ristretto, [**- **1; 1].**

### **La funzione**

• Usiamo *Inserisci\_Testo* per scrivere una didascalia.

• Diamo *Crea\_Espressione*, e nella riga di editazione digitiamo l'espressione della funzione  $(6x + 7)$  $(x^2 + 1) - (x + 2)/2$  e con INVIO la inseriamo nella #1 (figura 1).

• Diamo un nome alla funzione: digitando nella riga di editazione  $F(x)$ : = , importando con F3 dalla #1 l'espressione della funzione e inserendola nella #2.

#### **Il polinomio di Maclaurin di ordine 1**

• Per ottenere il polinomio di Maclaurin del primo ordine, applichiamo il comando *Calcola\_Taylor*, nella finestra di dialogo digitiamo 0 come punto centrale e 1 come ordine di sviluppo.

• Usciamo con *Semplifica*. Nella #3 appare l'impostazione dello sviluppo e nella #4 lo sviluppo troncato al termine di grado 1 (figura 2).

• Digitiamo e inseriamo il valore assoluto della differenza fra la funzione e il polinomio di ordine 1 nella #5.

• Con *Semplifica\_Sostituisci variabili* sostituiamo  $\frac{1}{5}$  a *x* 

per impostare nella #6 il calcolo dell'approssimazione

nel punto  $x = \frac{1}{5}$ .

• Sulla #6 diamo *Semplifica\_Approssima* e troviamo nella #7 il valore dell'approssimazione.

• Nella #8 inseriamo il confronto con  $\frac{1}{50}$  sul quale dia-

mo *Semplifica\_Base* e il sistema ci dice nella #9 che l'approssimazione non è soddisfacente.

La funzione  
\n
$$
\frac{6 \cdot x + 7}{2} - \frac{x + 2}{2}
$$
\n
$$
x + 1
$$
\n
$$
x + 2
$$
\n
$$
x + 2
$$
\n
$$
x + 2
$$
\n
$$
x + 1
$$
\n
$$
x + 1
$$

#### m **Figura 1 La funzione.**

11 polinomio di ordine 1  
\n#3:  
\n
$$
TAYLOR\left(\frac{6 \cdot x + 7}{2} - \frac{x + 2}{2}, x, 0, 1\right)
$$
\n#4:  
\n
$$
\frac{11 \cdot x}{2} + 6
$$
\n#5:  
\n
$$
\left|F(x) - \left(\frac{11 \cdot x}{2} + 6\right)\right|
$$
\n#6:  
\n
$$
\left|F\left(\frac{1}{5}\right) - \left(\frac{11 \cdot \frac{1}{5}}{2} + 6\right)\right|
$$
\n#7:  
\n0.3153846153  
\n#8:  
\n0.3153846153  $\leftarrow \frac{1}{50}$   
\n#9:  
\nfalse  
\nA Figure 2 II confronto con il polinomio di ordine 1.

*Bergamini Trifone Barozzi* **Corso base verde di matematica** © Zanichelli 2009

La riproduzione di questa pagina è autorizzata ai soli fini dell'utilizzo nell'attività didattica degli alunni delle classi che hanno adottato il testo.

#### **Il polinomio di Maclaurin di ordine 2**

 $\bullet$  Operiamo in modo analogo per confrontare con la funzione  $f(x)$  il polinomio di Maclaurin di ordine

2 (figura 3) e vediamo che l'approssimazione non è ancora soddisfacente.

#### **Il polinomio di Maclaurin di ordine 3**

• Determiniamo il polinomio di ordine 3 (figura 4), operiamo il confronto e osserviamo che per *n* = 3

il polinomio di Maclaurin approssima la funzione *f*(*x*) nel punto  $x = \frac{1}{5}$  con un errore inferiore a  $\frac{1}{50}$ , pertanto la risposta al quesito del problema è *n* = 3.

Il polinomio di ordine 2  $\text{FAVLOR}\left(\frac{6 \cdot x + 7}{2} - \frac{x + 2}{2}, x, 0, 2\right)$ #11:  $-7 \cdot x + \frac{2}{2} + 6$ #12:  $\left| F(x) - \left( -7x^{2} + \frac{11 \cdot x}{2} + 6 \right) \right|$  $\left| \frac{1}{\left| \frac{1}{r} \right|} \right| = \left| -7 \cdot \left( \frac{1}{r} \right)^2 + \frac{11 \cdot \frac{1}{5}}{2} + 6 \right|$ #13: #14: 0.03538461538 #15: 0.03538461538 <  $\frac{1}{50}$ #16: false

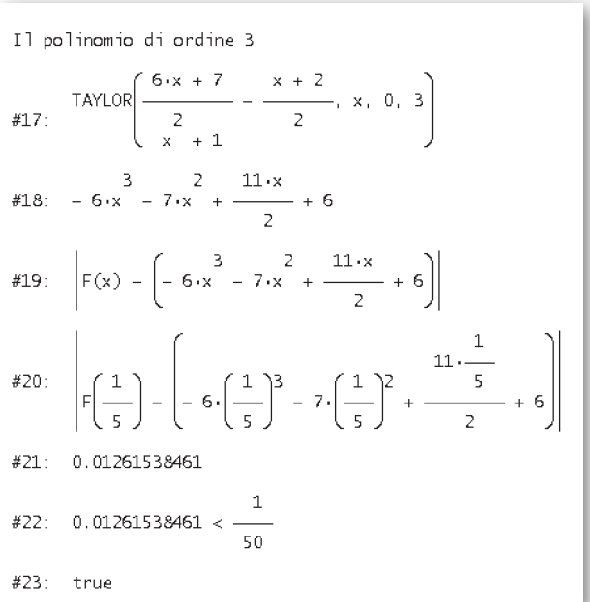

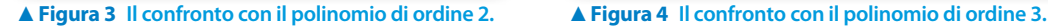

#### **I grafici**

Per costruire i grafici richiesti sfruttiamo gli strumenti di Derive.

• Tracciamo la funzione in rosso e i polinomi di Maclaurin in blu.

• Per il primo grafico (figura 5) inquadriamo la zona del piano cartesiano, scegliendo  $-3$  (il minimo), 3 (il massimo) e 6 (il numero delle tacche), per l'asse orizzontale, e  $-2$ , 8 e 10, per l'asse verticale, nei campi di *Massimo/minimo* del comando *Imposta\_Intervallo del Grafico*.

Per il secondo grafico (figura 6) scegliamo rispettivamente  $-1$ , 1, 10 e  $-1$ , 9, 10.

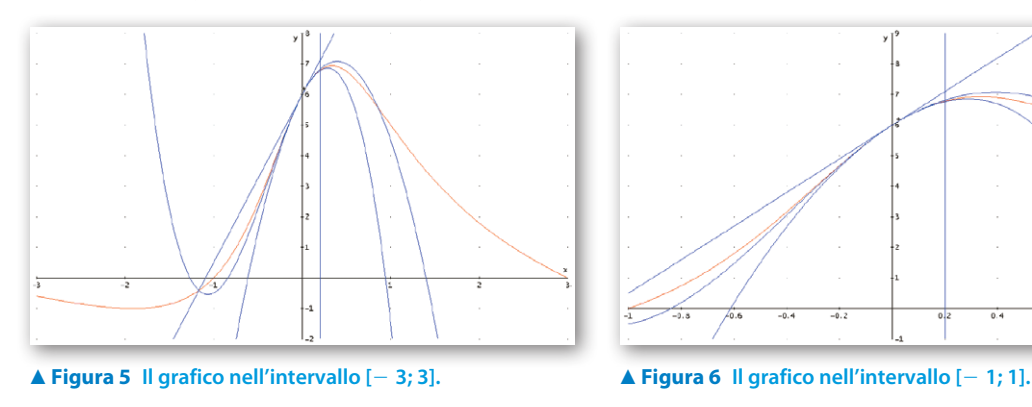

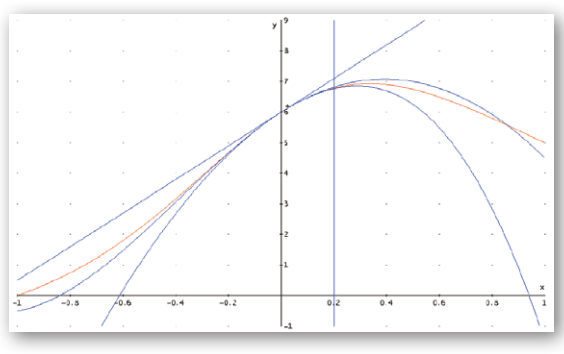

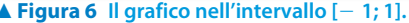

*Bergamini Trifone Barozzi* **Corso base verde di matematica** © Zanichelli 2009

# **Esercitazioni**

**Negli esercizi seguenti, con l'aiuto di Derive,**

- a) **studia la funzione**  $v = f(x)$ ;
- **b) traccia il grafico della funzione;**
- **c**) approssima  $f(x)$  con il polinomio di Taylor  $T_n(x)$ , di ordine *n*, con centro il punto  $x_0$ ;
- d) studia la funzione  $y = T_n(x)$  e disegna il suo grafico nel medesimo riferimento cartesiano;
- **e**) **valuta l'errore che si commette sostituendo all'ordinata di**  $f(x)$  **calcolata in**  $x_1$  **quella della funzione**  $T_n(x)$ **;**
- f) ricava gli estremi di un intervallo contenente il punto  $x_0$ , nel quale l'errore di approssimazione della  $T_n(x)$ , rispetto alla funzione  $f(x)$ , è inferiore a  $\varepsilon$ ;
- **g**) costruisci un grafico ingrandito di  $f(x)$  e di  $T_n(x)$  in un intorno di  $x_0$ , che includa l'intervallo del punto pre**cedente.**

Ricopia sul quaderno il grafico con gli andamenti generali della funzione  $f(x)$  e della  $T_n(x)$  e il grafico ingrandito, **arricchendo ognuno di essi con didascalie, indicazioni e valori numerici da te scelti.**

1 
$$
f(x) = \frac{x(x-2)}{x^2 - 2x + 2}
$$
,  $n = 2$ ,  $x_0 = 1$ ;  $x_1 = \frac{5}{4}$ ;  $\epsilon = \frac{1}{10}$ .  
\n
$$
\begin{aligned}\n\text{[a) as into to } y &= 1, \text{ minimo } (1; -1), \text{ flessi: } \left(\frac{3-\sqrt{3}}{3}; -\frac{1}{2}\right), \left(\frac{3+\sqrt{3}}{3}; -\frac{1}{2}\right); \\
\text{[c) } T_2(x) &= 2x^2 - 4x + 1; \text{ e) } 0, \text{00735294; f) } 0, 5 < x < 1, 5\n\end{aligned}
$$

2 
$$
f(x) = \frac{x(x-1)}{x^2 + 2x + 1}
$$
,  $n = 3$ ,  $x_0 = 1$ ;  $x_1 = \frac{7}{10}$ ;  $\varepsilon = \frac{1}{1000}$ .  
\n
$$
\begin{aligned}\n\text{[a) as intoti } x &= -1 \text{ e } y = 1 \text{, } \text{minimo } \left(\frac{1}{3}; -\frac{1}{8}\right) \text{ flesso } (1; 0); \\
\text{c) } T_3(x) &= -\frac{1}{16} (x^3 - 3x^2 - x + 3); \text{e) } 0,000648140; \text{f) } 0,668 < x < 1,379\n\end{aligned}
$$

3 
$$
f(x) = x + \frac{4}{x^2}
$$
,  $n = 3, x_0 = 1; x_1 = \frac{6}{5}; \epsilon = \frac{1}{10}$ .

[a] asintoti  $x = 0$  e  $y = x$ , minimo (2; 3); c)  $T_3(x) = -16x^3 + 60x^2 - 79x + 40$ ; e) 0,0257777; f) 0,756  $\le x \le 1,286$ 

4 
$$
f(x) = 2\sqrt{x+1} - x
$$
,  $n = 2$ ,  $x_0 = 3$ ;  $x_1 = 2$ ;  $\epsilon = \frac{1}{1000}$ .  
\n[a)  $D: x \ge -1$ , massimo (0; 2); c)  $T_2(x) = -\frac{1}{32}(x^2 + 10x - 71)$ ; e) 0,00464838; f) 2,386 < x < 3,656

5 
$$
f(x) = 2\sqrt{x+1} - x
$$
,  $n = 3$ ,  $x_0 = 3$ ;  $x_1 = 2$ ;  $\varepsilon = \frac{1}{1000}$ .  
\n[a)  $D: x \ge -1$ , massimo (0; 2); c)  $T_3(x) = \frac{1}{256}(x^3 - 17x^2 - 53x + 541)$ ; e) 0,000742135; f) 1,927 < x < 4,185

6 
$$
f(x) = (x + 2)\ln^2(x + 2)
$$
,  $n = 2$ ,  $x_0 = -1$ ;  $x_1 = -\frac{1}{2}$ ;  $\varepsilon = \frac{1}{10}$ .  
\n[a)  $D: x > -2$ ,  $\text{massimo } (e^{-2} - 2; 4e^{-2})$ ,  $\text{minimo } (-1; 0)$ ,  $\text{flesso } (e^{-1} - 2; e^{-1})$ ;  
\n $c) T_2(x) = (x + 1)^2$ ;  $e) 0,00339707; f) -1,775 < x < 0,323$ 

7 
$$
f(x) = \frac{\ln(x-1)}{x-1}
$$
,  $n = 3, x_0 = 2; x_1 = \frac{7}{4}; \varepsilon = \frac{1}{10}$ .  
\n
$$
\begin{aligned}\n\text{a) } D: x > 1, \text{ massimo } (e+1; e^{-1}), \text{ flesso } \left(e^{\frac{3}{2}} + 1; \frac{3}{2}e^{-\frac{3}{2}}\right); \\
\text{c) } T_3(x) &= \frac{1}{6}(11x^3 - 75x^2 + 174x - 136); \text{ e) } 0,0111802; \text{ f) } 1,595 < x < 2,525\n\end{aligned}
$$

*Bergamini Trifone Barozzi* **Corso base verde di matematica** © Zanichelli 2009

La riproduzione di questa pagina è autorizzata ai soli fini dell'utilizzo nell'attività didattica degli alunni delle classi che hanno adottato il testo.

**Per ognuna delle seguenti funzioni, nel punto indicato, ricava, lavorando sul quaderno, i polinomi di Taylor di ordine 1 e 2. Determina poi con Derive il polinomio di ordine 3. Costruisci il grafico della funzione e quelli dei polinomi trovati. Ricopia i grafici sul quaderno, evidenziando il punto centrale e la zona di interpolazione.**

8 
$$
f(x) = \frac{x}{(x+1)^3}
$$
,  $x_0 = 1$ .  $[T_1(x) = -\frac{1}{16}(x-3); T_2(x) = T_1(x); T_3(x) = \frac{1}{32}(x^3 - 3x^2 + x + 5)]$   
\n9  $f(x) = \frac{x^3}{x-2}$ ,  $x_0 = 1$ .  
\n $[T_1(x) = -4x + 3; T_2(x) = -7x^2 + 10x - 4; T_3(x) = -8x^3 + 17x^2 - 14x + 4]$   
\n10  $f(x) = e^{\frac{x^2}{x+1}}$ ,  $x_0 = 0$ .  $[T_1(x) = 1; T_2(x) = x^2 + 1; T_3(x) = -x^3 + x^2 + 1]$ 

Scrivi sul quaderno, per le funzioni che seguono, il polinomio di Taylor  $T(x)$  di ordine 3 e con centro il punto  $x_0$ . Studia la funzione  $T(x)$ . Traccia il grafico delle funzioni  $f(x)$  e  $T(x)$  nel medesimo riferimento cartesiano, eviden**ziando il punto centrale. Al termine, verifica con Derive le operazioni svolte.**

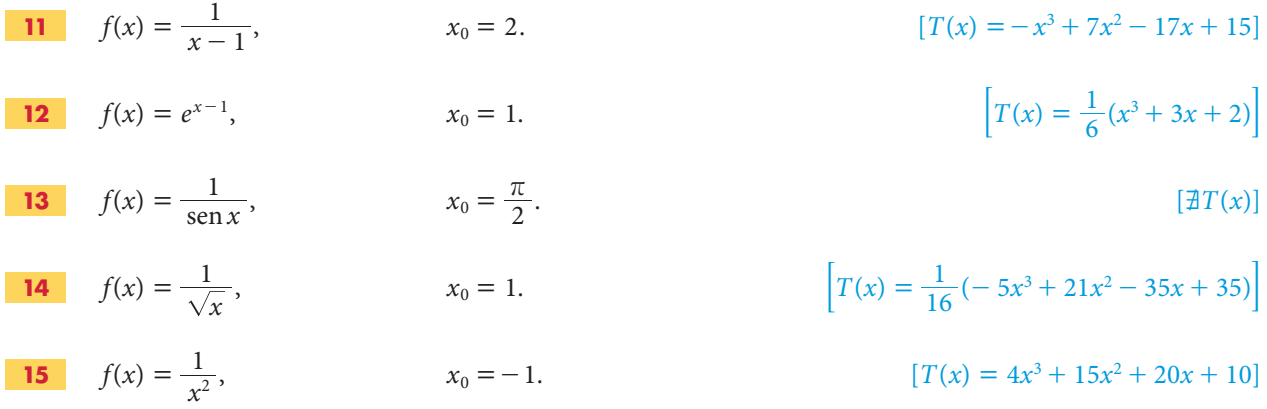

**Con l'aiuto di Derive traccia il grafico delle seguenti funzioni e precisa il motivo per il quale ogni funzione non è sviluppabile in serie di Taylor nel punto indicato.**

\n- \n**16**\n
$$
f(x) = 2 - \frac{x-2}{2} - \frac{2}{x-1}
$$
, \n  $x_0 = 1$ .\n
\n- \n**17**\n $f(x) = \sqrt[3]{x^3 + x^2}$ , \n  $x_0 = -1$ . \n [nel punto indicate  $c^2$  e una cuspide per la funzione]

\n
\n- \n**18**\n $f(x) = |x^2 - 3x|$ , \n  $x_0 = 3$ . \n [il punto indicate  $c^2$  e una cuspide per la funzione]

\n
\n- \n**19**\n $f(x) = \frac{|2x-1|}{4x^2-1}$ , \n  $x_0 = \frac{1}{2}$ . \n [il punto indicate  $c$  e un punto angoloso per la funzione]

\n
\n- \n**20**\n $f(x) = \frac{|x(4x-3)|}{4(x^2+1)}$ , \n  $x_0 = \frac{3}{4}$ . \n [il punto indicate  $c$  un punto angoloso per la funzione]

\n
\n

*Bergamini Trifone Barozzi* **Corso base verde di matematica** © Zanichelli 2009

La riproduzione di questa pagina è autorizzata ai soli fini dell'utilizzo nell'attività didattica degli alunni delle classi che hanno adottato il testo.

**Utilizza Derive per determinare il polinomio di Taylor di ordine 3 di una funzione, senza usare il comando** *Calcola\_Serie di Taylor***. Procedi nel seguente modo:**

**a) calcola le derivate prima, seconda e terza della funzione;**

**b**) determina il valore della funzione e delle derivate nei punti assegnati  $x_1, x_2, x_3$ ;

**c) inserisci in un'etichetta la formula di Taylor troncata al termine di terzo grado;**

**d) sostituisci in essa i valori trovati e il punto centrale assegnato, poi semplifica l'espressione.**

**Verifica i risultati ottenuti con** *Calcola\_Serie di Taylor***.**

**Traccia il grafico della funzione con i tre polinomi di terzo grado trovati.**

21 
$$
f(x) = \frac{x-1}{x+1}
$$
,  $x_1 = -2$ ;  $x_2 = -\frac{1}{2}$ ;  $x_3 = 0$ .  
\n
$$
[T_{x_1}(x) = 2x^3 + 14x^2 + 34x + 31; T_{x_2}(x) = 32x^3 + 32x^2 + 16x + 1; T_{x_3}(x) = 2x^3 - 2x^2 + 2x - 1]
$$
\n22  $f(x) = \sqrt{x(x-3)^2}$ ,  $x_1 = 1$ ;  $x_2 = 3$ ;  $x_3 = 4$ .  
\n
$$
[T_{x_1}(x) = \frac{1}{4}(x^3 - 6x^2 + 9x + 4); \exists T_{x_2}(x); T_{x_3}(x) = -\frac{1}{512}(7x^3 - 204x^2 + 144x + 1216)]
$$
\n23  $f(x) = \cos x(1 - \sin x) + x$ ,  $x_1 = 0$ ;  $x_2 = \pi$ ;  $x_3 = \frac{\pi}{2}$ .  
\n
$$
[T_{x_1}(x) = \frac{2}{3}x^3 - \frac{1}{2}x^2 + 1; T_{x_2}(x) = \frac{1}{6}[4x^3 + 3(1 - 4\pi)x^2 + 6\pi(2\pi - 1)x - 4\pi^3 + 3\pi^2 + 6\pi - 6];
$$

$$
T_{x_3}(x) = -\frac{1}{16} [8x^3 - 12\pi x^2 + 2(3\pi^2 - 8)x - \pi^3]
$$

Calcola i seguenti limiti, che si presentano nella forma indeterminata  $\frac{0}{0}$ , sostituendo alle funzioni non razionali in essi contenute elemi termini della relative serie di Mecleurin **in essi contenute alcuni termini della relativa serie di Maclaurin. Con Derive controlla i risultati ottenuti**

**24** 
$$
\lim_{x \to 0} \frac{x^3}{x - \text{sen } x}
$$
 [6] **28**  $\lim_{x \to 0} \frac{x^2}{\text{arcsen } x - x}$  [+  $\infty$ ]

$$
\lim_{x \to 0} \frac{3x - 3 \arctg x - x^3}{x^5} \qquad \qquad \left[ -\frac{3}{5} \right] \qquad \textbf{29} \qquad \lim_{x \to 0} \frac{x(1 - \sqrt{1 - x})}{\text{tg}^2 x} \qquad \qquad \left[ \frac{1}{2} \right]
$$

**26** 
$$
\lim_{x \to 0} \frac{x^5}{6 \operatorname{sen} x - 6x + x^3}
$$
 [20] **30** 
$$
\lim_{x \to 0} \frac{2x - x^2 - 2x \cos x}{3 \operatorname{tg} x - 3x - x^2}
$$
 [1]  
**27** 
$$
\lim_{x \to 0} \frac{x \operatorname{sen} x}{2 \ln(1 + x) - 2x + x^2}
$$
  $\left[\frac{1}{4}\right]$ 

**Entra nell'ambiente di Derive. Dopo aver controllato le condizioni di integrabilità, calcola il valore approssimato dei seguenti integrali, sostituendo alle funzioni non razionali in essi contenute alcuni termini della serie di Maclaurin. Usa i primi due termini non nulli, poi i primi tre, poi i primi quattro. Stampa una sessione di lavoro ordinata. Fai una stima dell'approssimazione, osservando l'oscillazione dei valori. Traccia il grafico della funzione integranda, delimitando la superficie di cui si calcola l'area con l'integrale.**

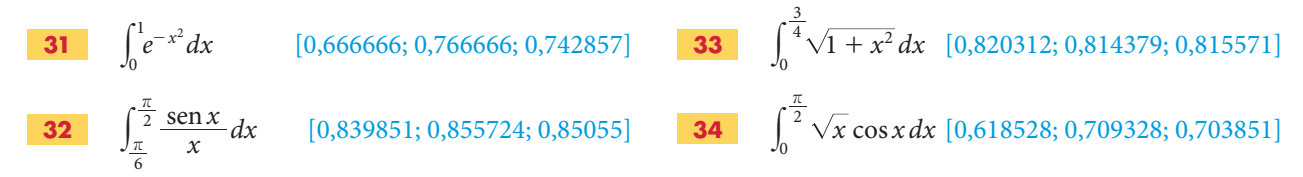

**25**

La riproduzione di questa pagina è autorizzata ai soli fini dell'utilizzo nell'attività didattica degli alunni delle classi che hanno adottato il testo.